## **Trustees May Use Desktop Streaming Option to Access October Trustee Workshops**

by Shannon Roy, Continuing Education Coordinator

Kansas library trustees will have another opportunity to pursue their trustee core skill credits for trustee certification with the October statewide training sessions on Saturday, October 4 and Saturday, October 11. The registration for the program is available at:

## [http://skyways.lib.ks.us/KSL/ce/flyers/trusteeflyer\\_oct.pdf](http://skyways.lib.ks.us/KSL/ce/flyers/trusteeflyer_oct.pdf)

Another option for trustee training is being offered, starting with the October programs. Trustees may access the video programs from their personal computer station by streaming. This may be done in real time or by viewing an archived session at a later time. The instructions for connecting to the Codian IPVCR Live/Archive Stream are included below.

The workshop handouts will be posted to the Kanlib-L listserv and to the KLTA website and can be emailed to trustees who wish to use the streaming option. There is no fee for those accessing the workshop by streaming but they will be asked to send a one-page report to the State Library on the program or programs that they access, in order to receive relevant trustee core skill credits.

## **Instructions for connecting to a Codian IPVCR Live/Archive Stream**

• Open Internet Explorer and browse t[o http://ipvcr.kan-ed.net/](http://ipvcr.kan-ed.net/) (Front page shown below)

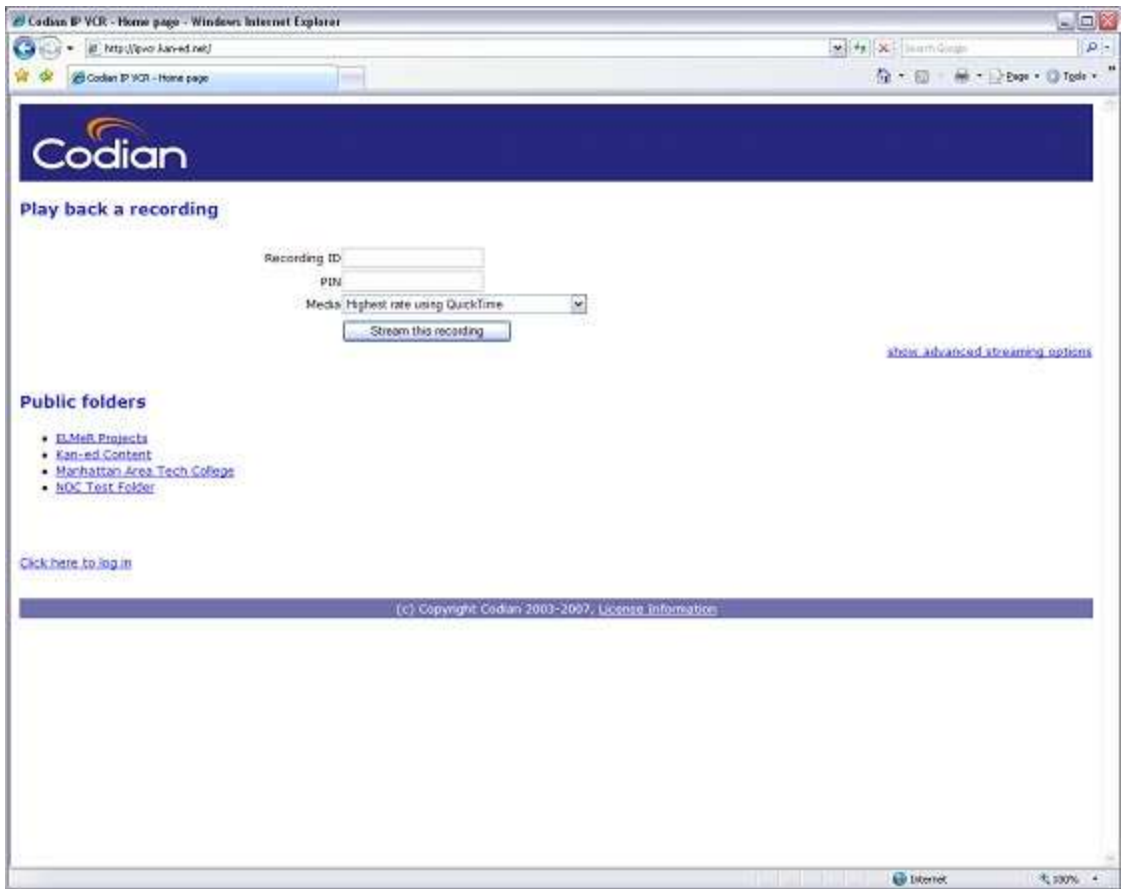

- $\bullet$
- Click on '**ELMeR Projects**' listed under '**Sub folders**.'
- Please enter Folder PIN (35637) and click '**Proceed**.'
- Click on the '**Watch**' link across from the session you would like to view. If you would like to test your system, please click on '**Library Test**.'
- The Trustee workshops will be listed under Library Trustee Training [DATE]
- Select the type of stream you would like to view and click on the '**Start Streaming**' button.
- You can adjust your Video size by clicking on '**show advanced streaming options**.' If there is no content being streamed, please deselect the box next to '**View content channel**.'

Please note the streaming applet requires that Java already be installed on your machine.

If there are any questions or concerns about the statewide training for trustee certification, please call Shannon Roy at 785/296-2148 or send e-mail t[o shanroy@kslib.info.](mailto:shanroy@kslib.info)